# **Team 26: Bomb Squad**

University of Massachusetts.

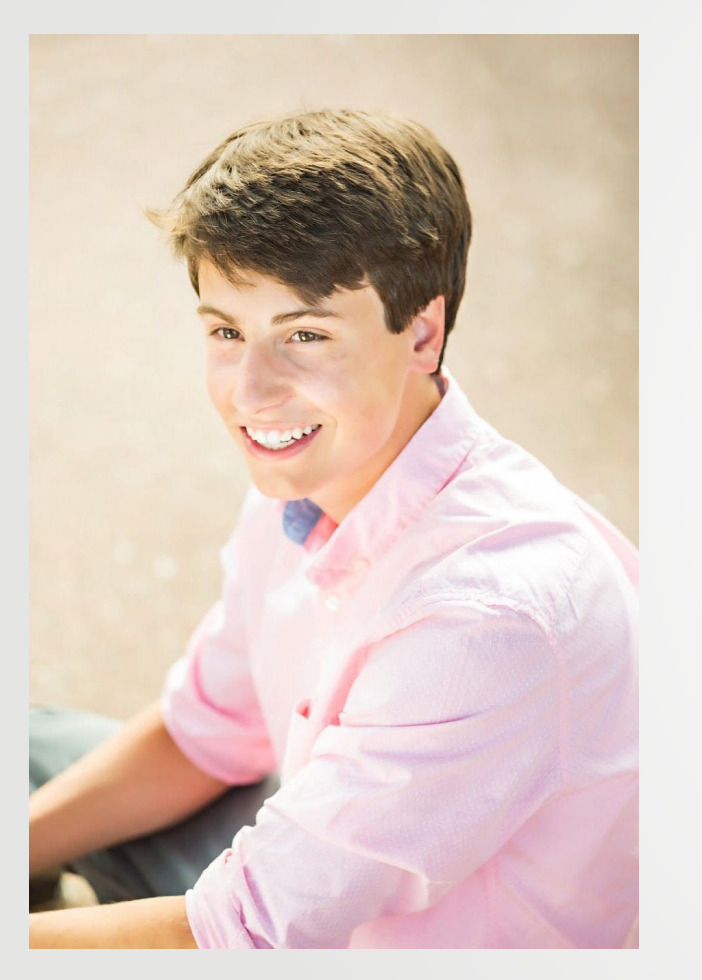

Ethan LaFleur - Electrical Engineer

#### **Team Members**

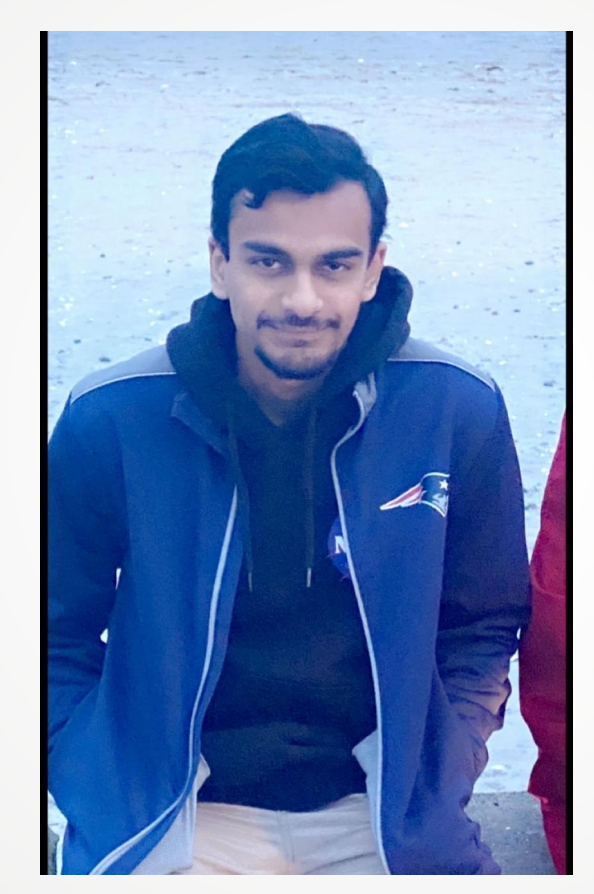

Krishna Vijayakumar - Computer

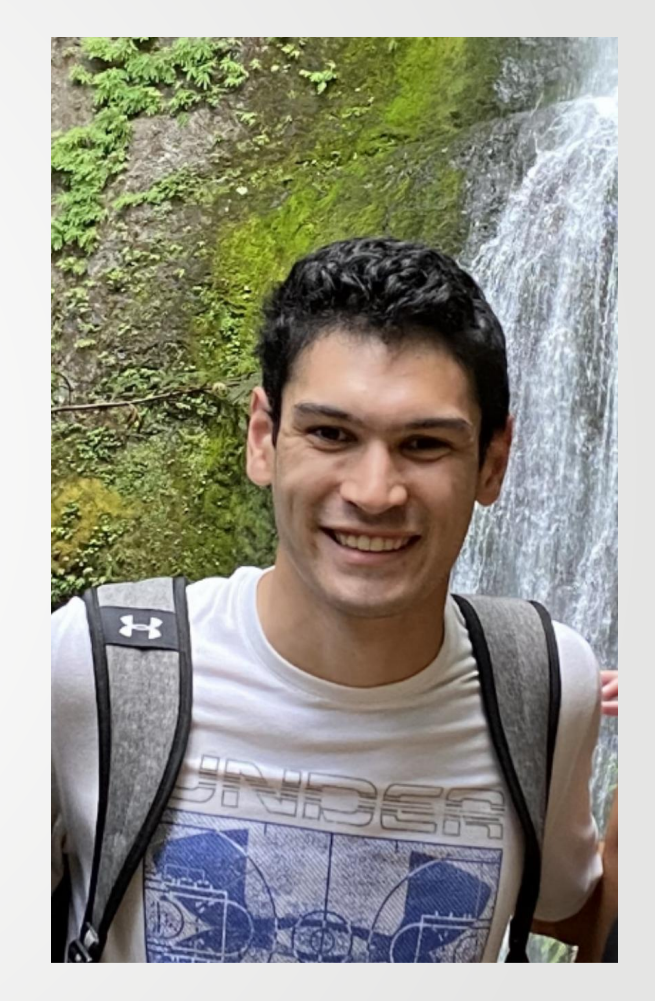

Engineering Edward "Matt" Buiser - Computer Engineering

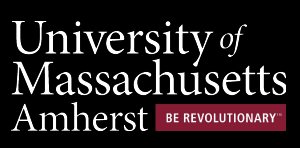

### **Background: Keep Talking and Nobody Explodes**

- **- Our game will be modeled after the online video game: "Keep Talking and Nobody Explodes"**
- **- This game is available for consoles, PCs, and mobile devices**
- **- There is also a virtual reality version**
- **- Rules of the game:**
	- One player has a bomb in front of them
	- The other player has a manual for how to defuse the bomb
	- Player with bomb must describe modules on the bomb to player with manual
	- Player with manual instructs how to defuse

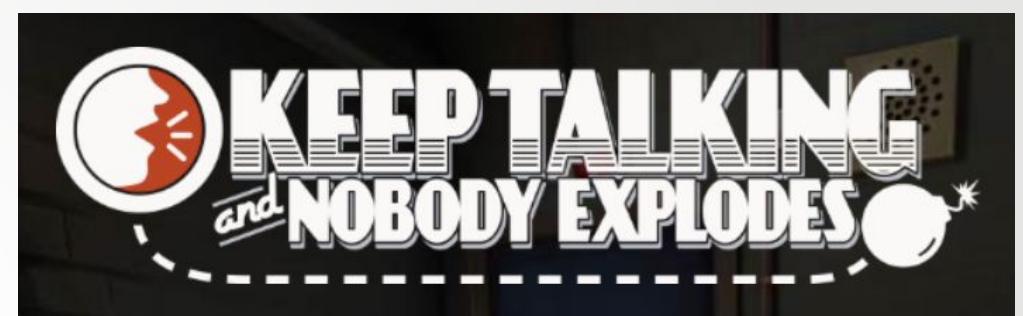

#### THE CO-OP BOMB-DEFUSING PARTY GAME

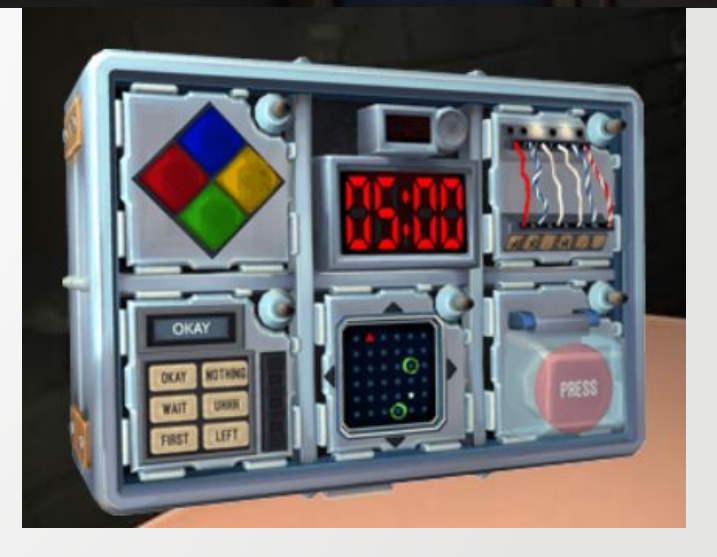

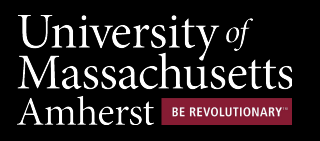

#### **Problem Statement**

**Technology such as video game consoles, or virtual reality systems are not available to many people. Also many people who did not grow up with this type of technology have a difficult time traversing the digital landscape. This limits the exposure of online games. Our solution will bring an online game: Keep Talking and Nobody Explodes to the tabletop. It will eliminate the need for technology and will be more appropriate for all types of people.**

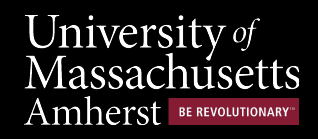

# **System Specifications**

- ❏ Uses a physical "bomb" with modules already installed
- ❏ Randomizes each individual module every time a new level starts
	- ❏ Must feel random to player
	- ❏ At least over 20+ level configurations for all modules
- ❏ Includes difficulties in the form of levels that a user can set before each run
	- ❏ Automated in game, affects each game differently, overall time may be lower as it increases
	- ❏ 5+ difficulty levels
- ❏ Includes at least 2 regular modules and 1 "needy" module
	- ❏ Simon Says
	- ❏ Password Game
- ❏ Modular approach
	- ❏ One master module to keep track of all game modules
	- ❏ Each module contains its own information and ruleset
	- ❏ Communication between modules
- ❏ Rechargeable power source capable of 30 hours of gameplay at a time
- ❏ Manual will be converted to an app
	- ❏ Selectable options for modules on app
	- ❏ Send difficulty via app

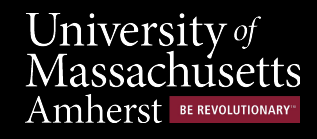

#### **Intended CDR Deliverables**

**- All modules on solderless breadboard/PCB without unexempted hardware**

**- Custom PCB designs for all modules**

**- Restructured code without unexempted libraries (all code written in C)**

**- Report on randomness implementation in new system**

**- Description of plan for power in system**

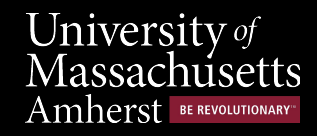

#### **Test Plan**

- **- Demonstration of game being played in front of evaluators**
	- Play game on multiple different difficulty levels
- **- Solder and test each PCB with specific peripherals**
	- Elaborate on components of PCBs we are satisfied with
	- Outline prospective features for next revisions
- **- Report and evaluate the randomness implemented in our system**
	- Detail how randomness is implemented in C
	- List number of combinations possible
	- Take measurements (record how many games played before repeat and find total unique configurations) to determine if randomness is satisfactory for our purposes
- **- Description of current power usage and plan for power going forward**
	- Explain our plan to power the system for FPR

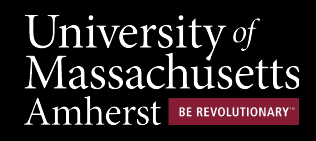

#### **Demo Video**

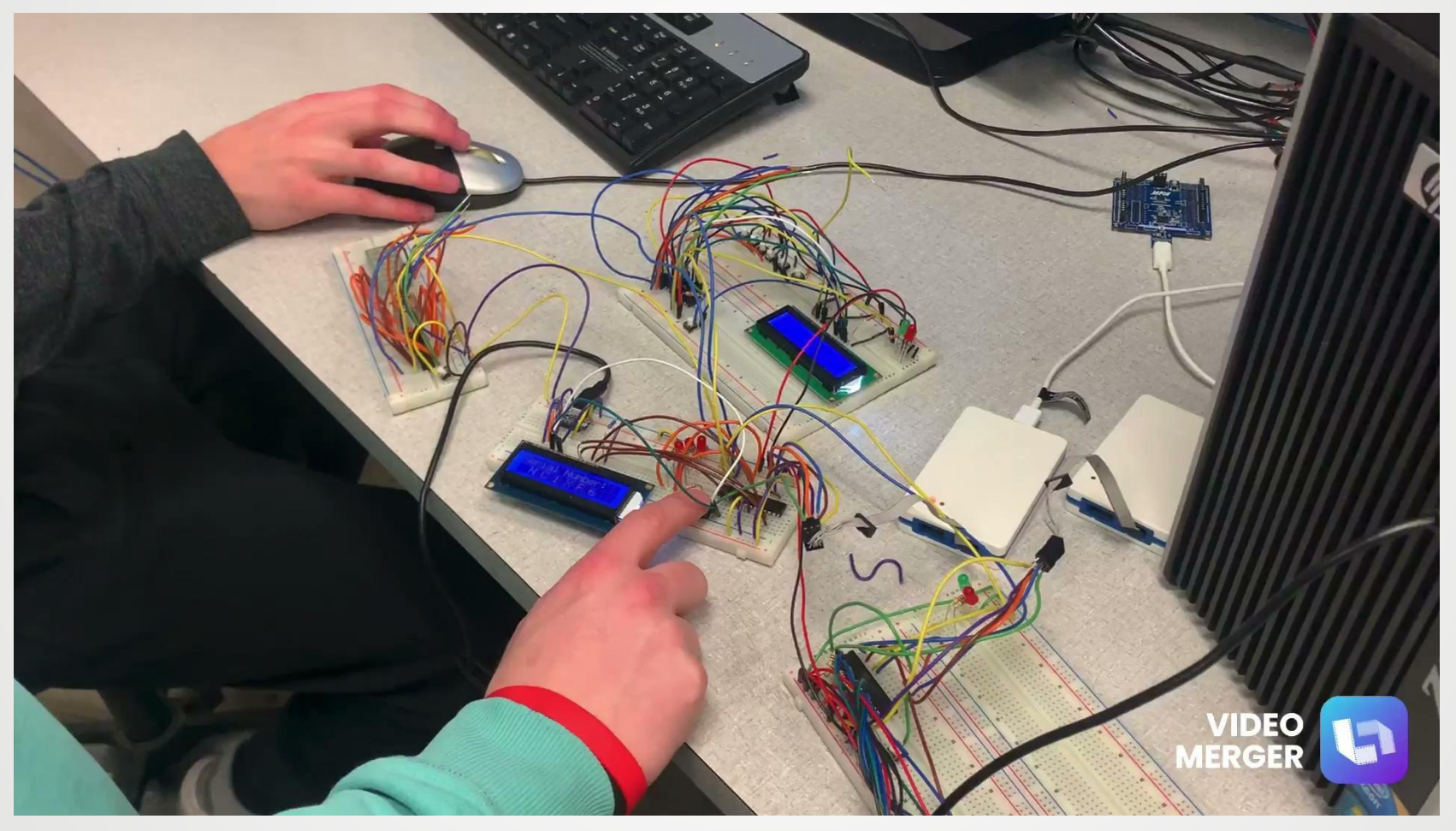

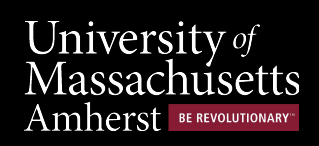

# **Current Status of Specifications**

**- Uses a physical "bomb" with modules installed**

**- Randomizes each module each time a new level starts (20+ configurations)**

**- Includes difficulty in the form of levels (5+ different levels)**

**- Includes at least two regular modules and one needy module**

**- Capable of 30 hours of gameplay before recharge**

**- Manual will be converted to an app**

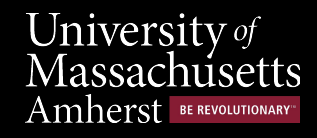

### **Master Module Block Diagram**

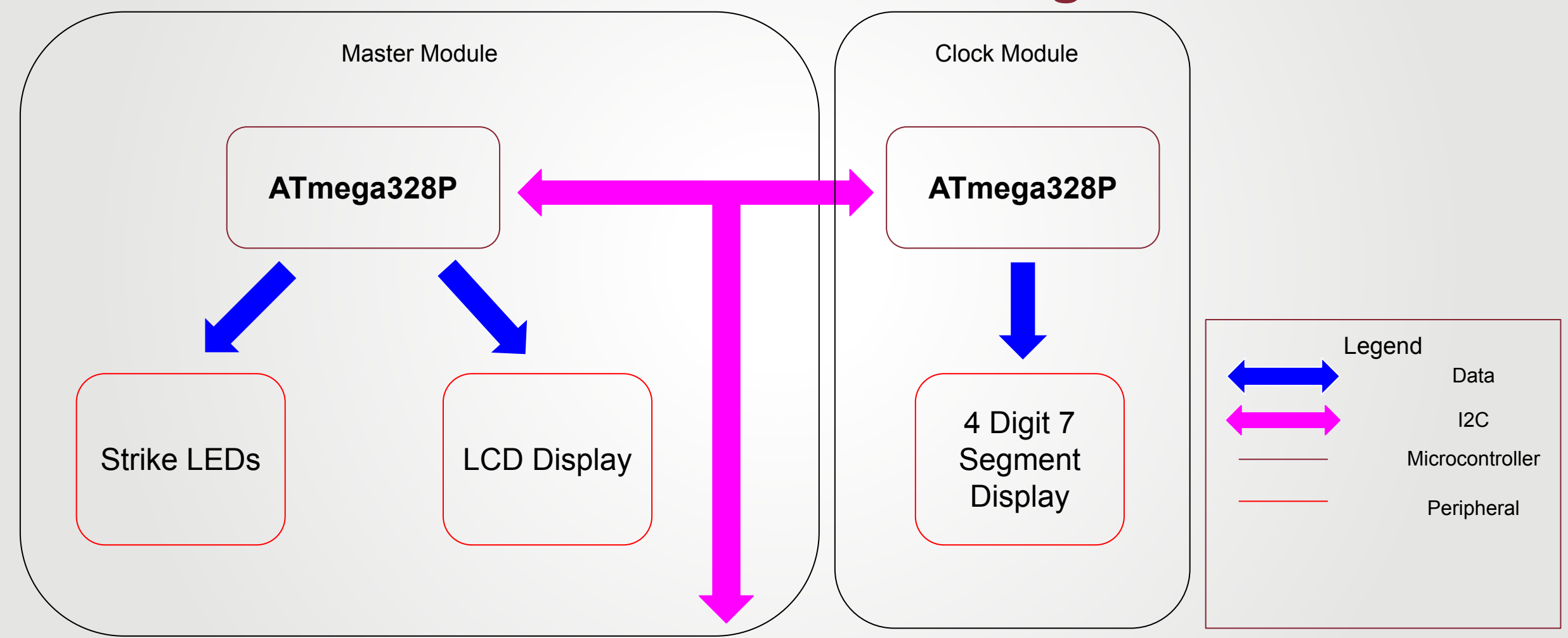

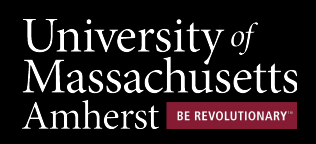

### **Simon Says Block Diagram**

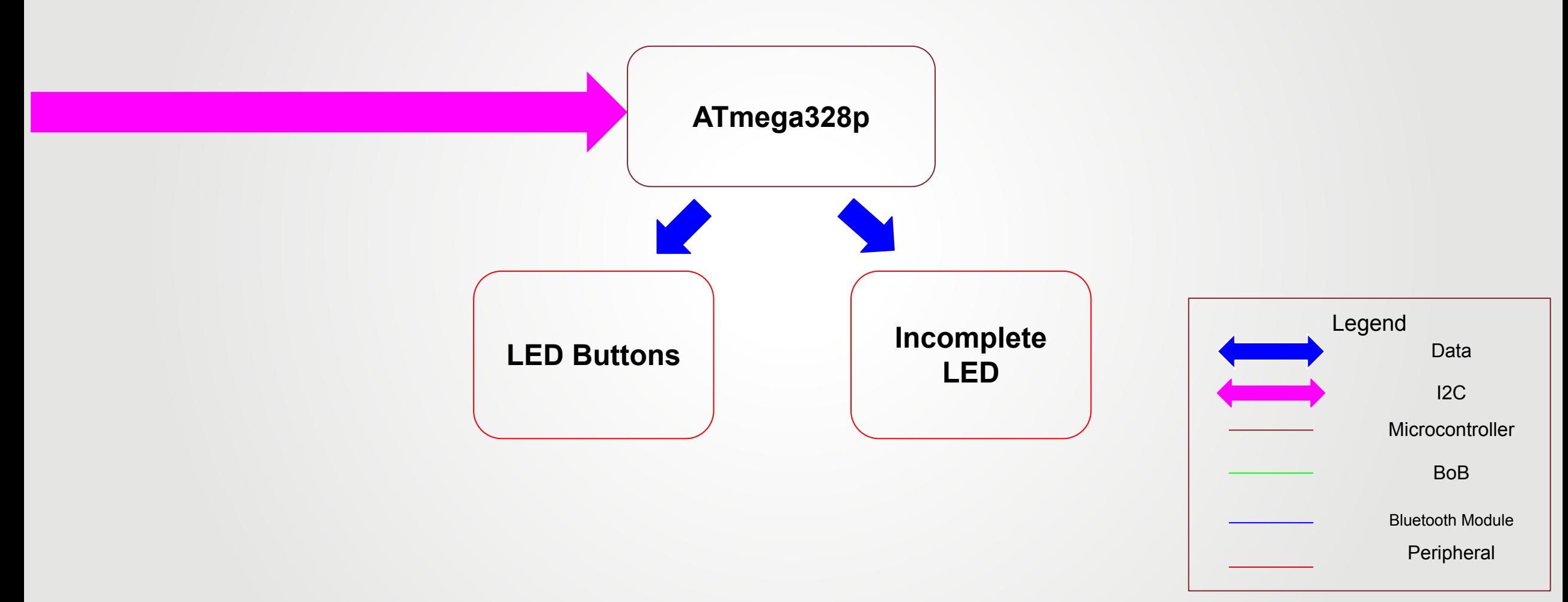

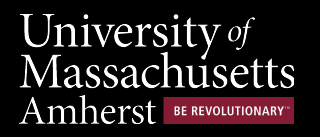

#### **Password Game Block Diagram**

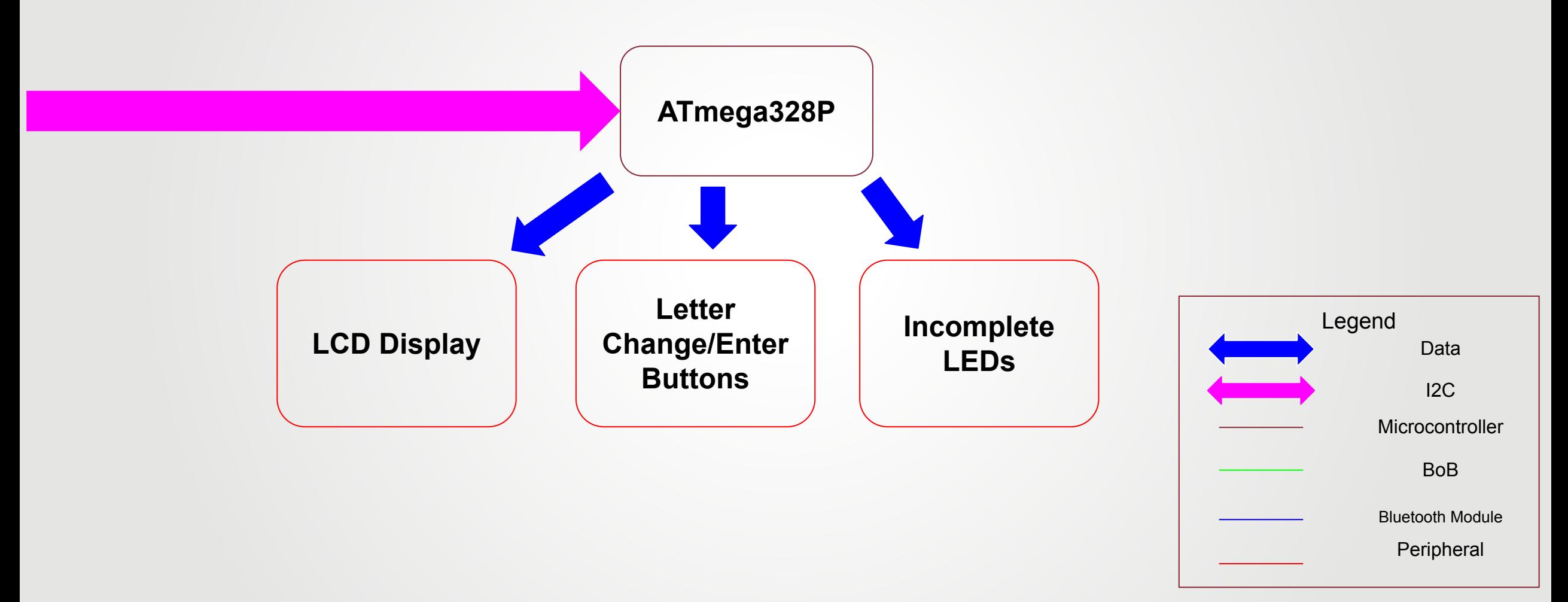

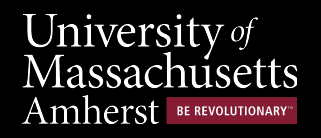

### **Software Block Diagram - Game State**

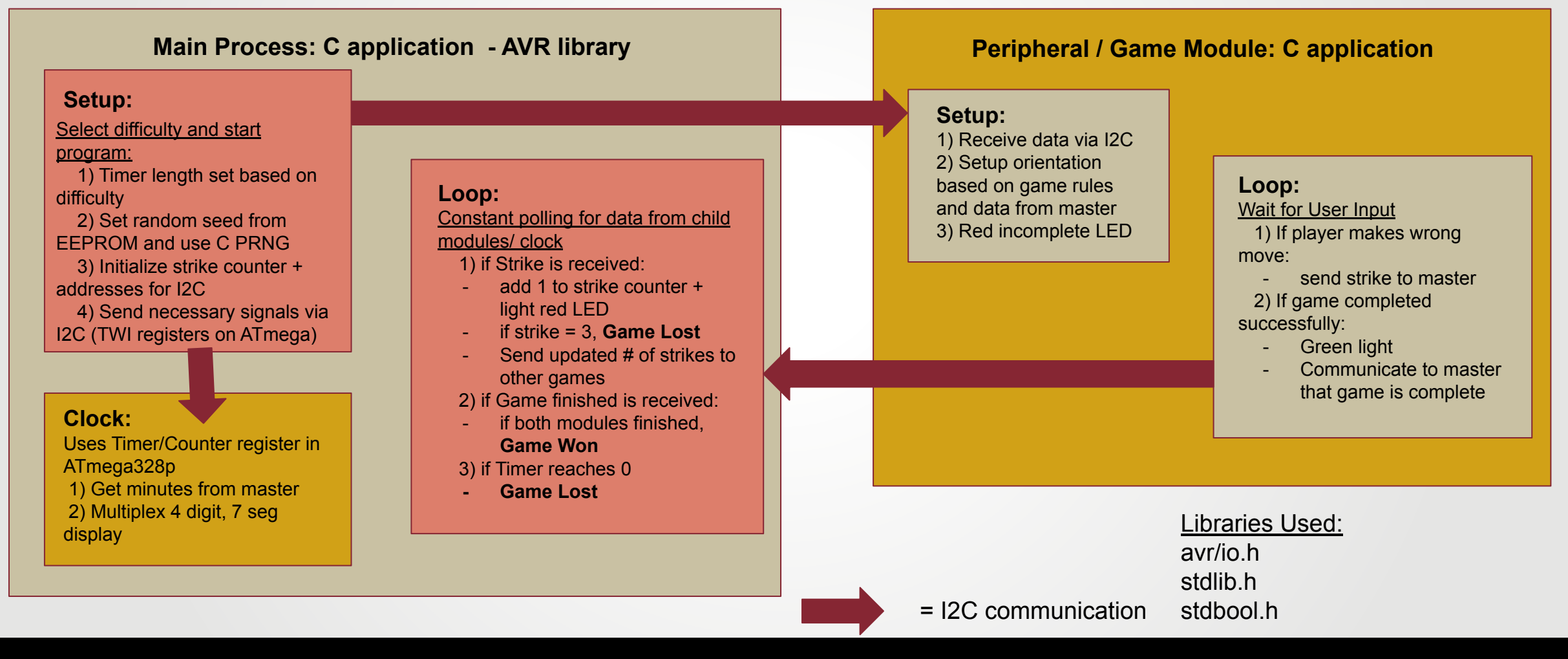

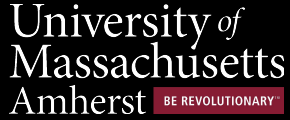

#### **Master Module Custom PCB**

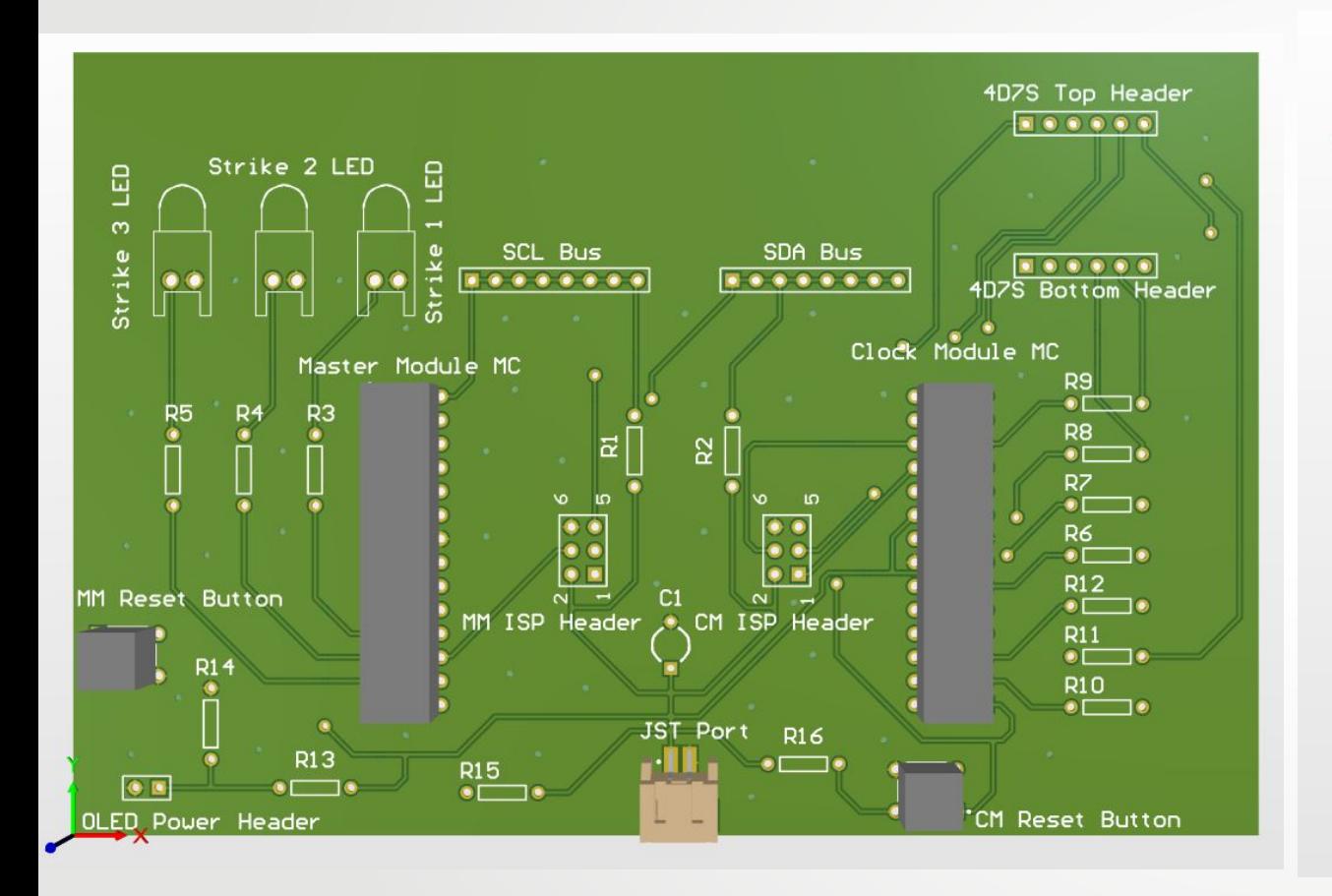

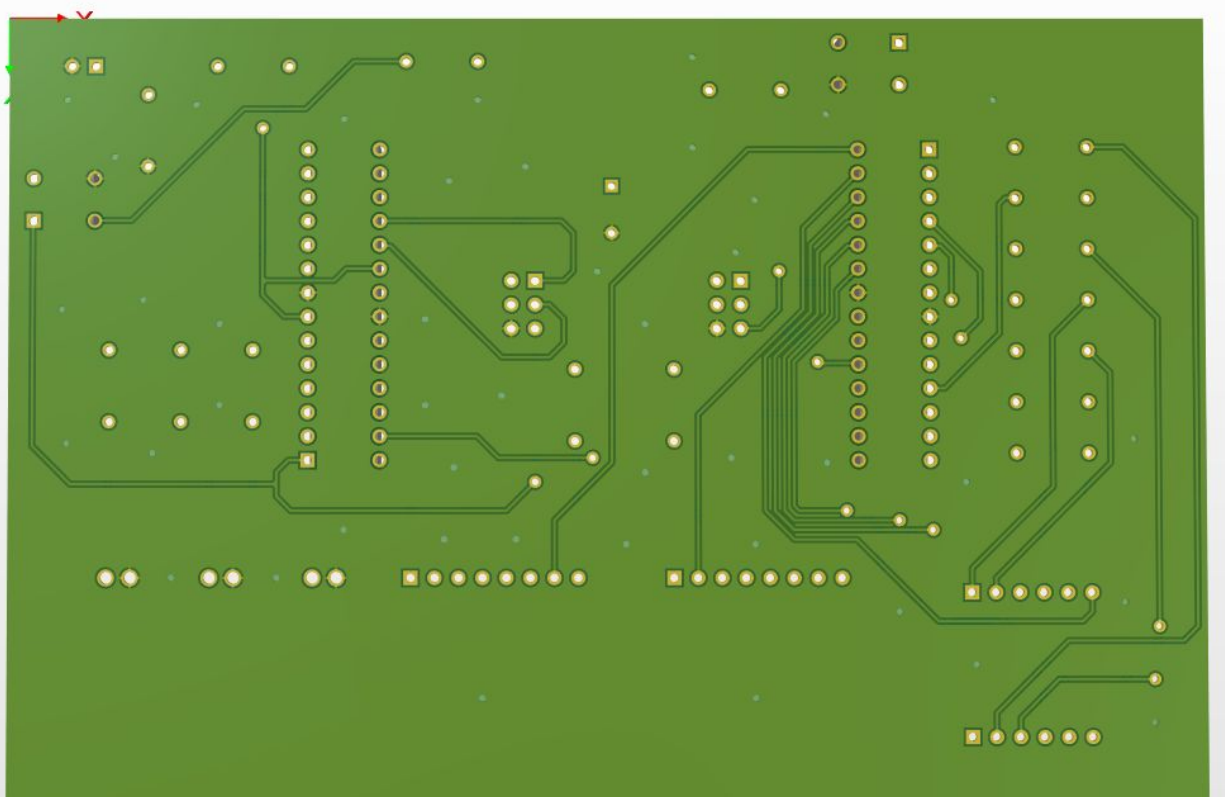

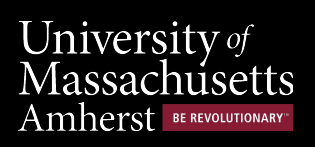

### **Simon Says Custom PCB**

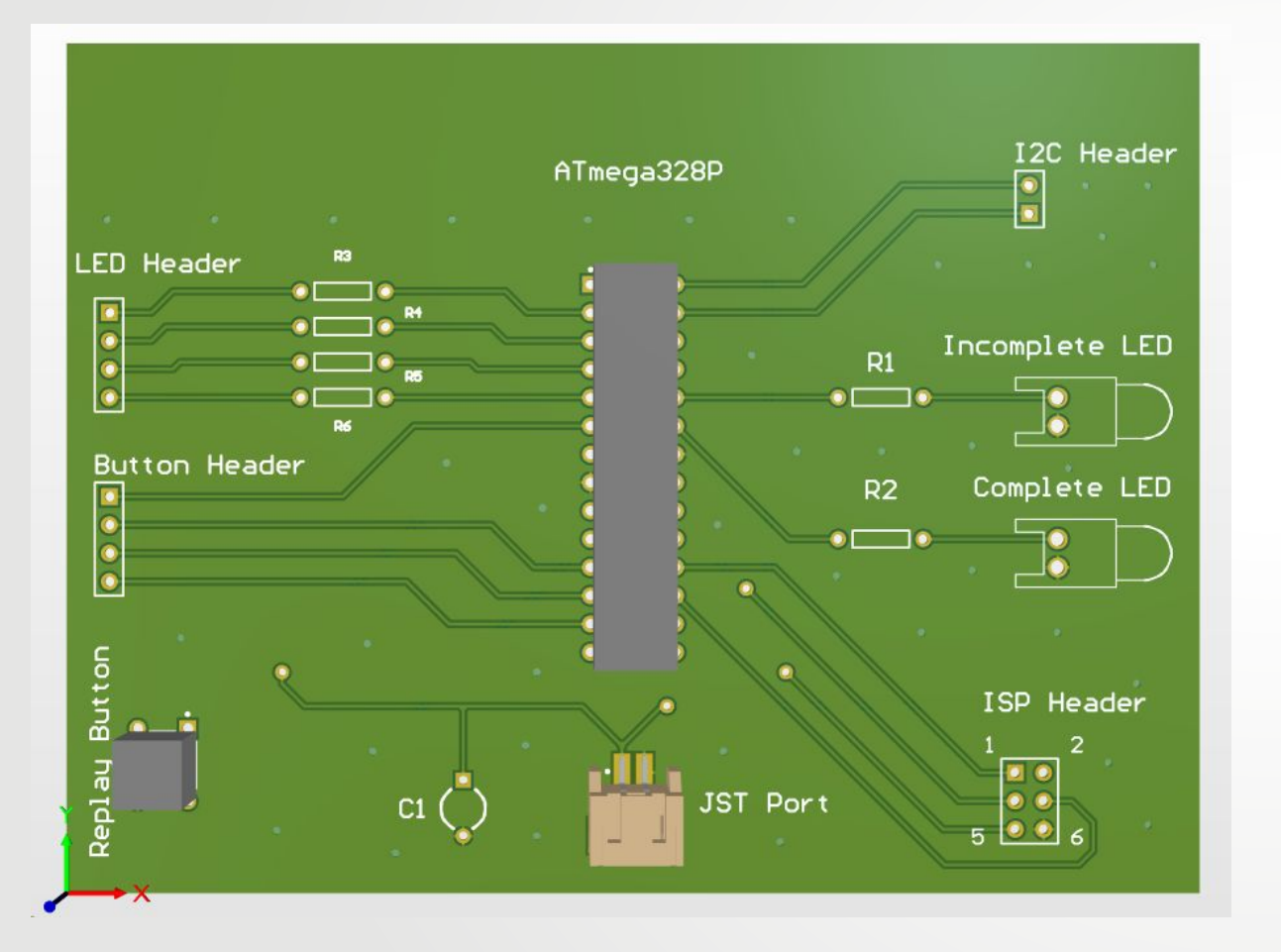

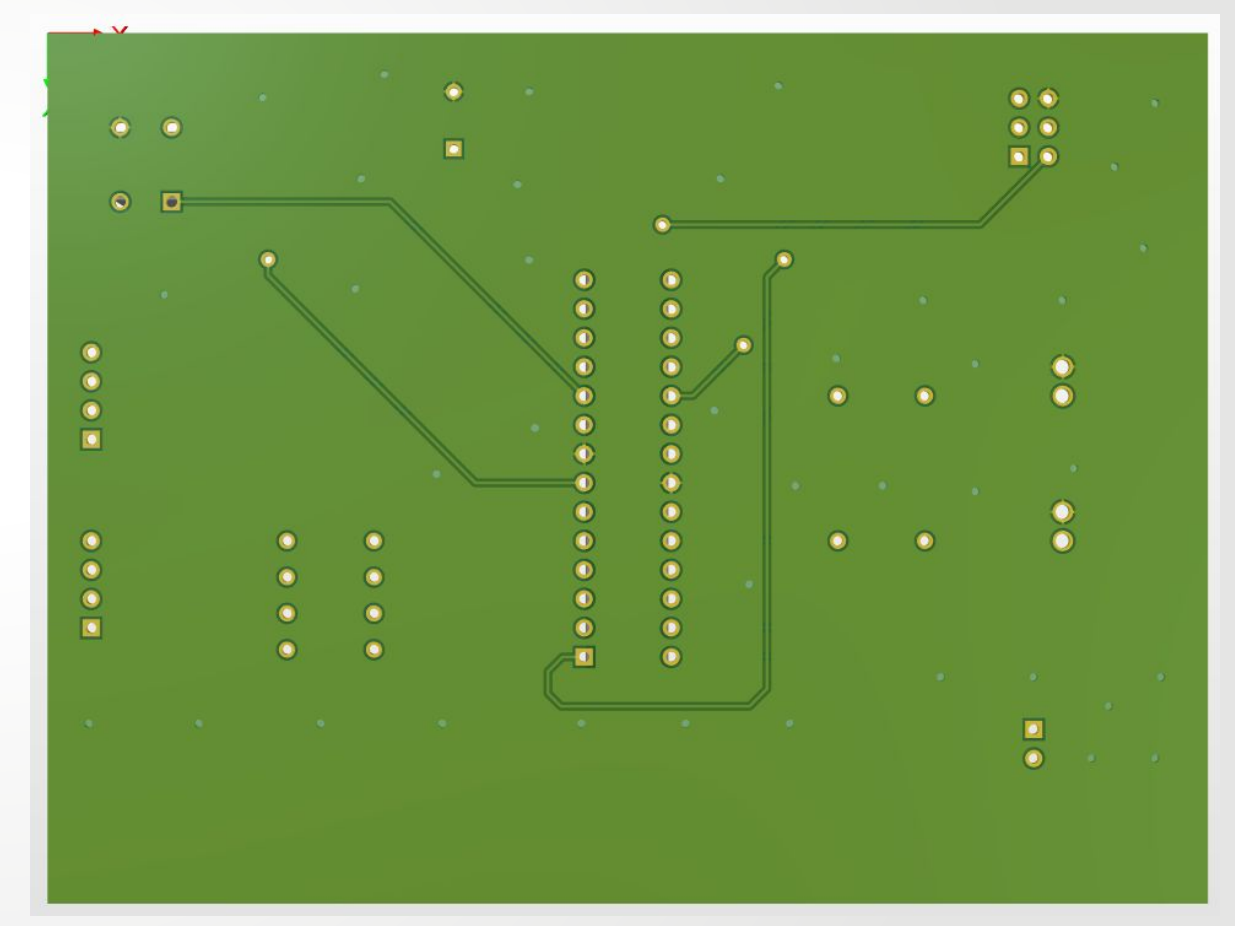

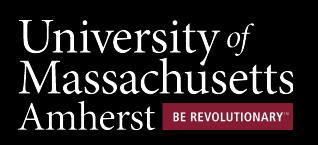

#### **Password Game Custom PCB**

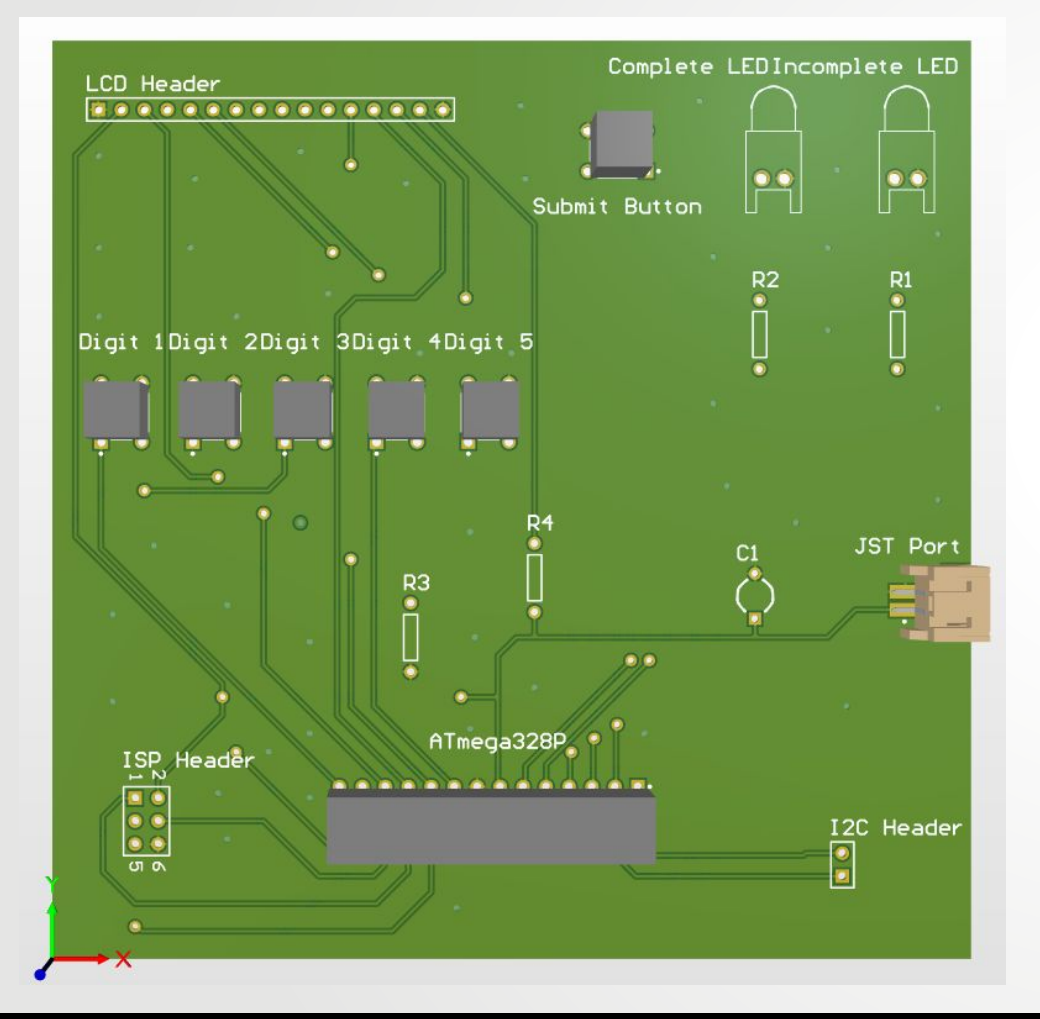

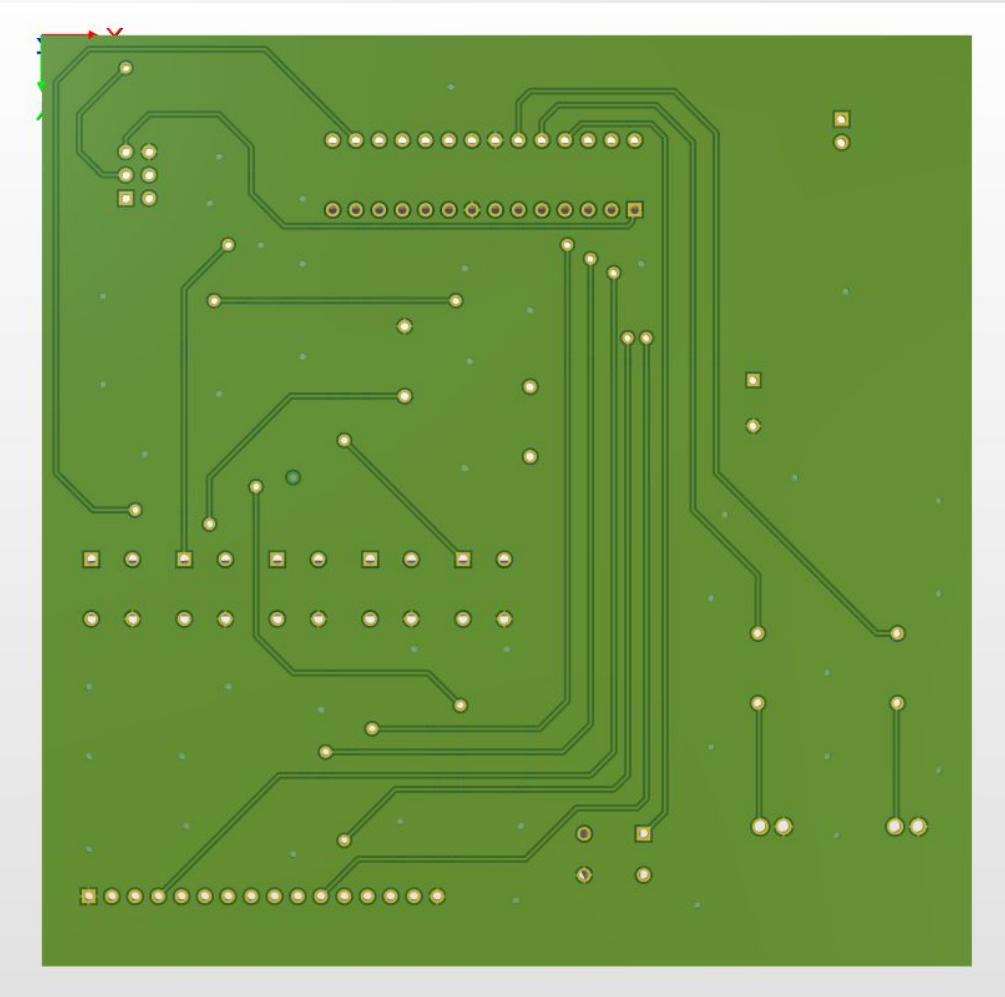

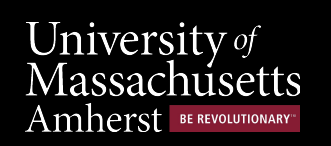

### **Master Module Custom PCB Next Revisions**

- **- Remove OLED components**
- **- Add LCD component**
- **- Create more space for 4-digit 7-segment display**
- **- Add JST Port for power/ground on either side**
- **- Add connections for bluetooth module**
- **- Add mounting holes**

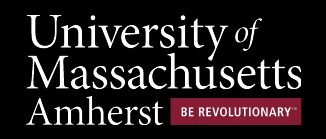

### **Child Module Custom PCB Next Revisions**

- **- Add reset button**
- **- Add power/ground headers**

**(Simon Says)**

**- Create more space for LCD** 

**display (Password)**

**- Mounting Holes for enclosure**

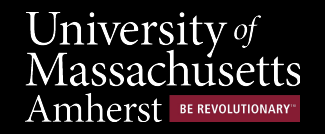

### **Randomness Revisited**

- **- Use EEPROM on ATMega328P (Master Module)**
- **- Store random seed in EEPROM**
- **- Increment random seed each time**
- **- 8 bit register ~ 256 different seeds**
- **- rand() built in pseudorandom function**
	- no strong guarantees about quality of random numbers

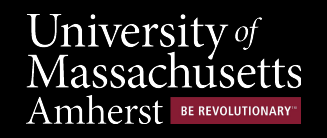

### **Randomness Data**

University of

Amherst

ssachusetts

**BE REVOLUTIONARY** 

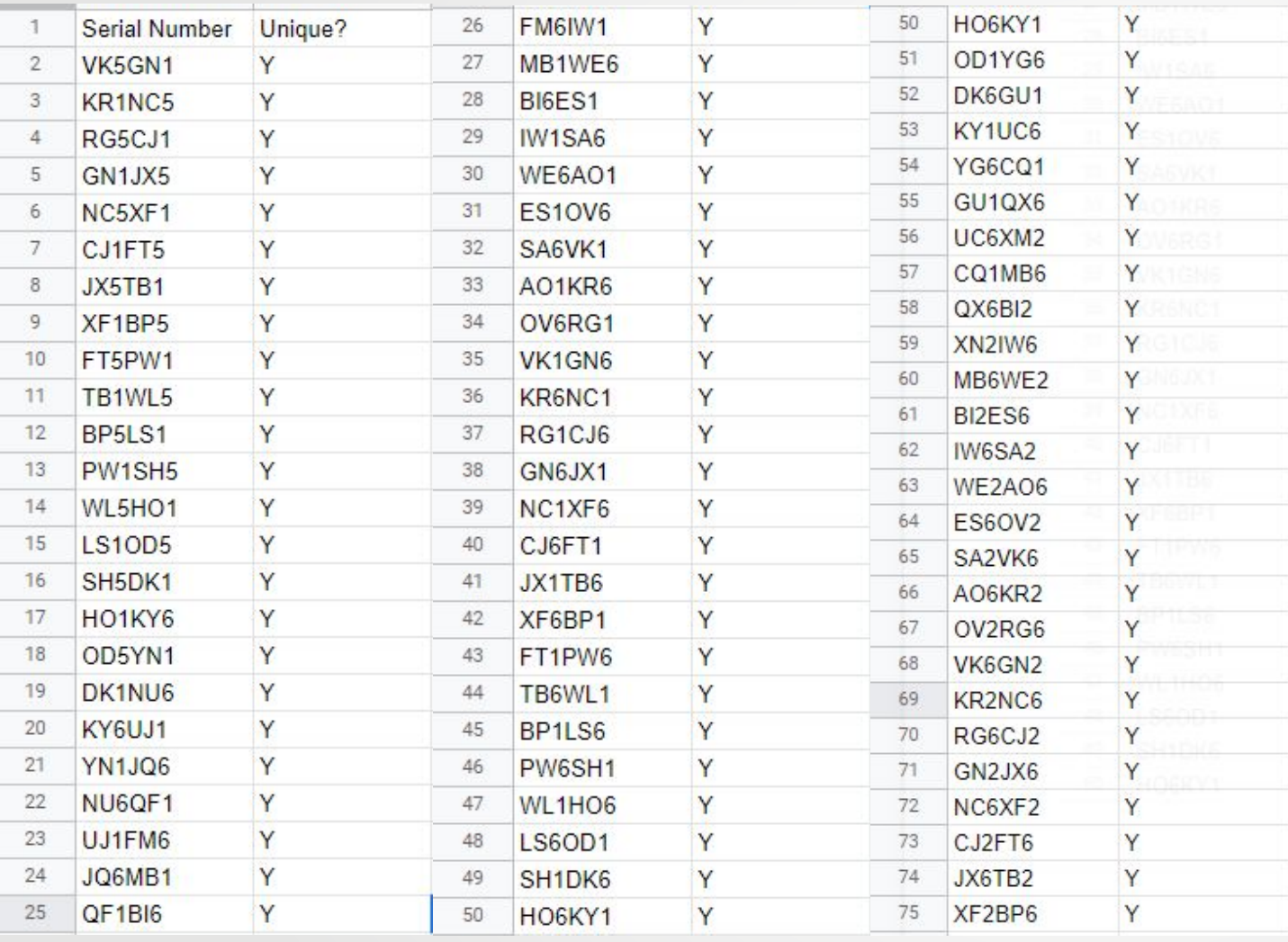

- Same random seed shared between all modules, thus repeat SN = repeat game config
- Srand() clearly not perfect
- There are 256 unique configurations for the overall system
- However, it is not perfectly random
- Repeat two letter combinations
- VK appears in test run 2, 32, and 35
- Different number combinations for those runs, technically unique
- Same 2 numbers used for each 34 run bunch
- E.g. 5 and 1 for runs 2-34
- 256 unique configurations satisfies system spec

### **Power Report**

- **- Estimated atmega328p current draw and operating voltage: ~15mA (idle minimum) & 5V**
- **- Four atmegas drawing power from same source**
- **- 4 \* 15mA \* 5V = 300mW**
- **- Measured current draw (all microcontrollers) when idle (waiting on user input): ~59mA**
- **- Idle power: 59mA \* 5V = 295mW**
- **- Peaks to no more than 80mA when user input**
	- **- does little computation**
- **- How long can our device be powered?**
	- **- 6600 Wh / 0.295 W = 22,372 hours**

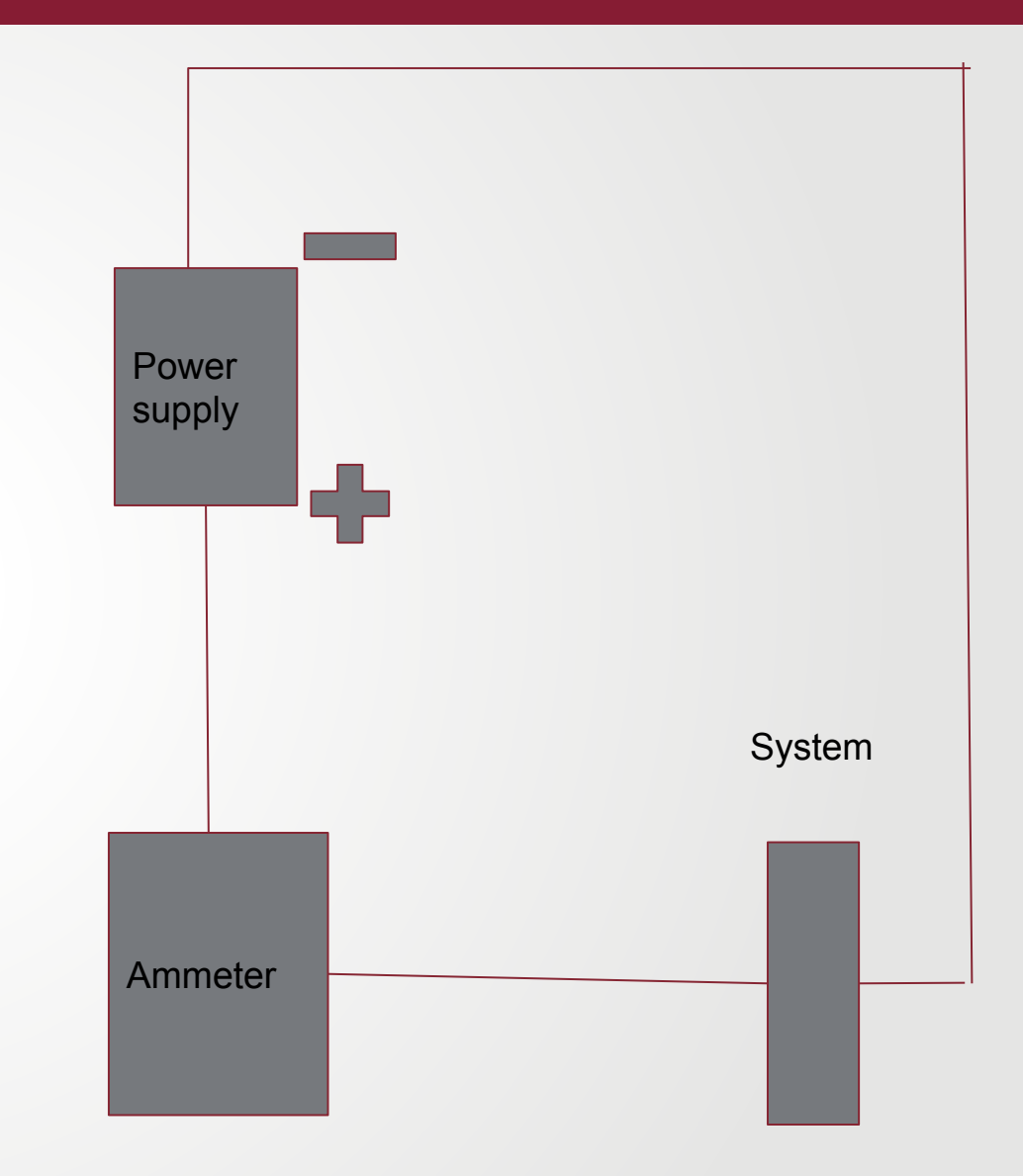

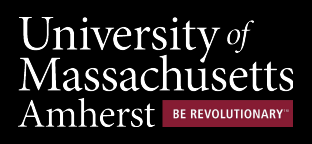

# **Power Plan Going Forward**

- **- "How will we power the whole system"**
- **- One battery (3.7V LIB)**
- **- Connected via JST port to Master PCB**
- **- Spread to other modules via JST**

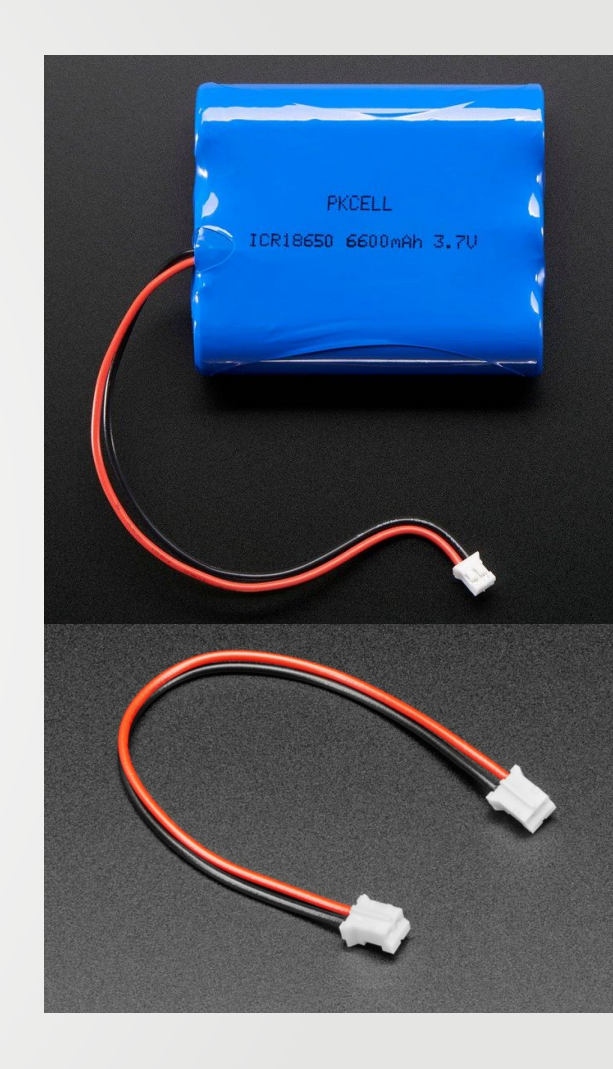

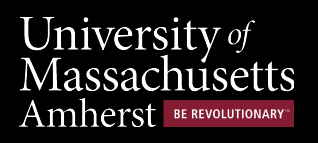

#### **FPR Plan**

#### **- Revise and finalize PCBs**

- Entire system migrated to PCBs
- Bluetooth introduced on PCBs

#### **- Demonstrate game**

- Create enclosure for game
- Game played multiple times on multiple difficulties
- Play game with someone other than the team

#### **- Large sample size and analysis of randomness in game**

- Does it meet system requirements?
- Metrics: Approximate Entropy, NIST statistical test suite

#### **- Report the final power usage of PCBs**

How long can the game be played?

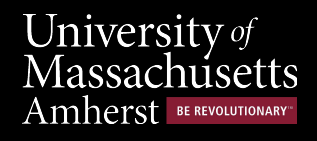

# **Team Member Responsibilities**

#### **Ethan LaFleur:**

- Team Coordinator: In charge of organizing and running weekly meetings both with the team and also with advisor. Coordinate our presentations/demonstrations with team evaluators.
- Hardware Lead: Determine the hardware that will be used for each module and how to assemble efficiently, as well as designing the custom PCB's.

#### **Krishna Vijayakumar:**

- Budget Lead: Ensure budget is spent effectively and keep track of total money spent. Keep track of orders.
- On Board Programmer: Develop software to run based on game/ system specifications

#### **Matt Buiser:**

- PCB Lead: Tasked with tracking parts and coordinating with companies, making sure parts will arrive in a timely manner
- Off Board Programmer: Design IOS application and implement bluetooth communication from app to master microcontroller.

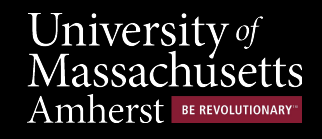

### **Budget**

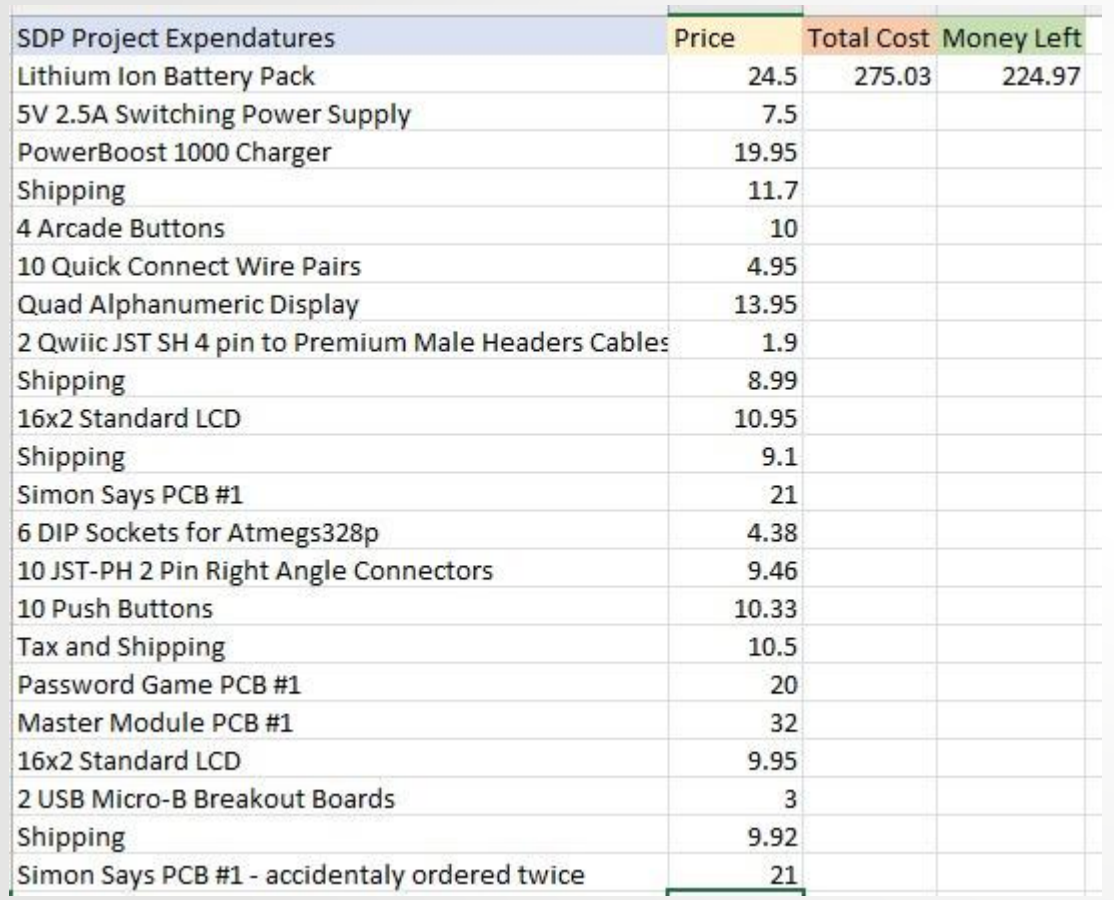

- PCBs need revisions
- \$225 to spend mainly on PCB revisions, smaller hardware parts, and an encasing

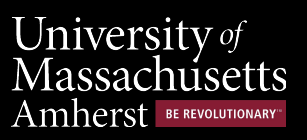

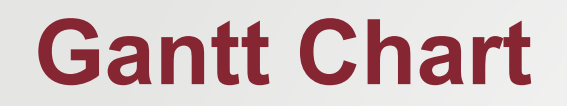

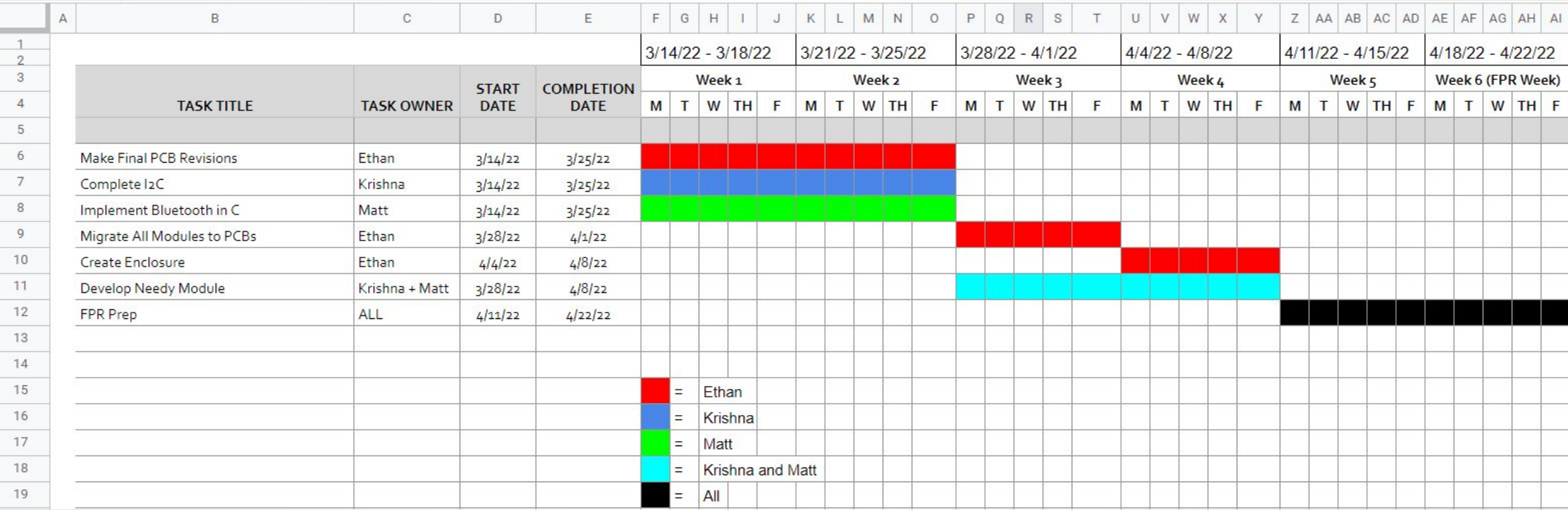

# **Thank you for your time!**

March Means

**TAN ALAN** 

University of<br>Massachusetts<br>Amherst BE REVOLUTIONARY